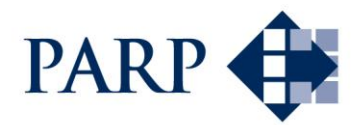

## **Program Operacyjny Polska Wschodnia 1.3.2 Tworzenie sieciowych produktów przez MŚP**

# <span id="page-0-0"></span>**20.04.2016 - 28.06.2016**

### **PYTANIA I ODPOWIEDZI**

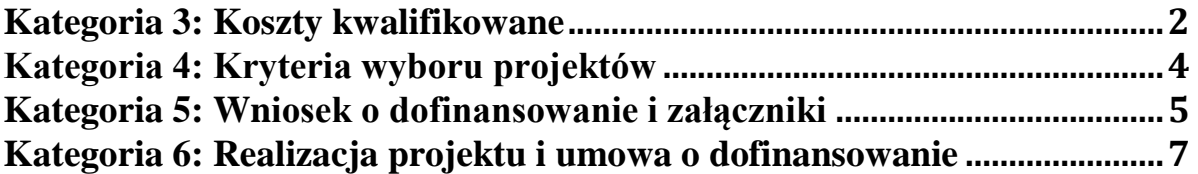

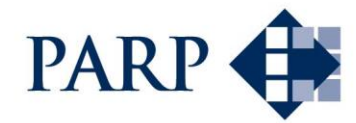

#### <span id="page-1-0"></span>**Kategoria 3: Koszty kwalifikowane [Idź do spisu treści](#page-0-0)**

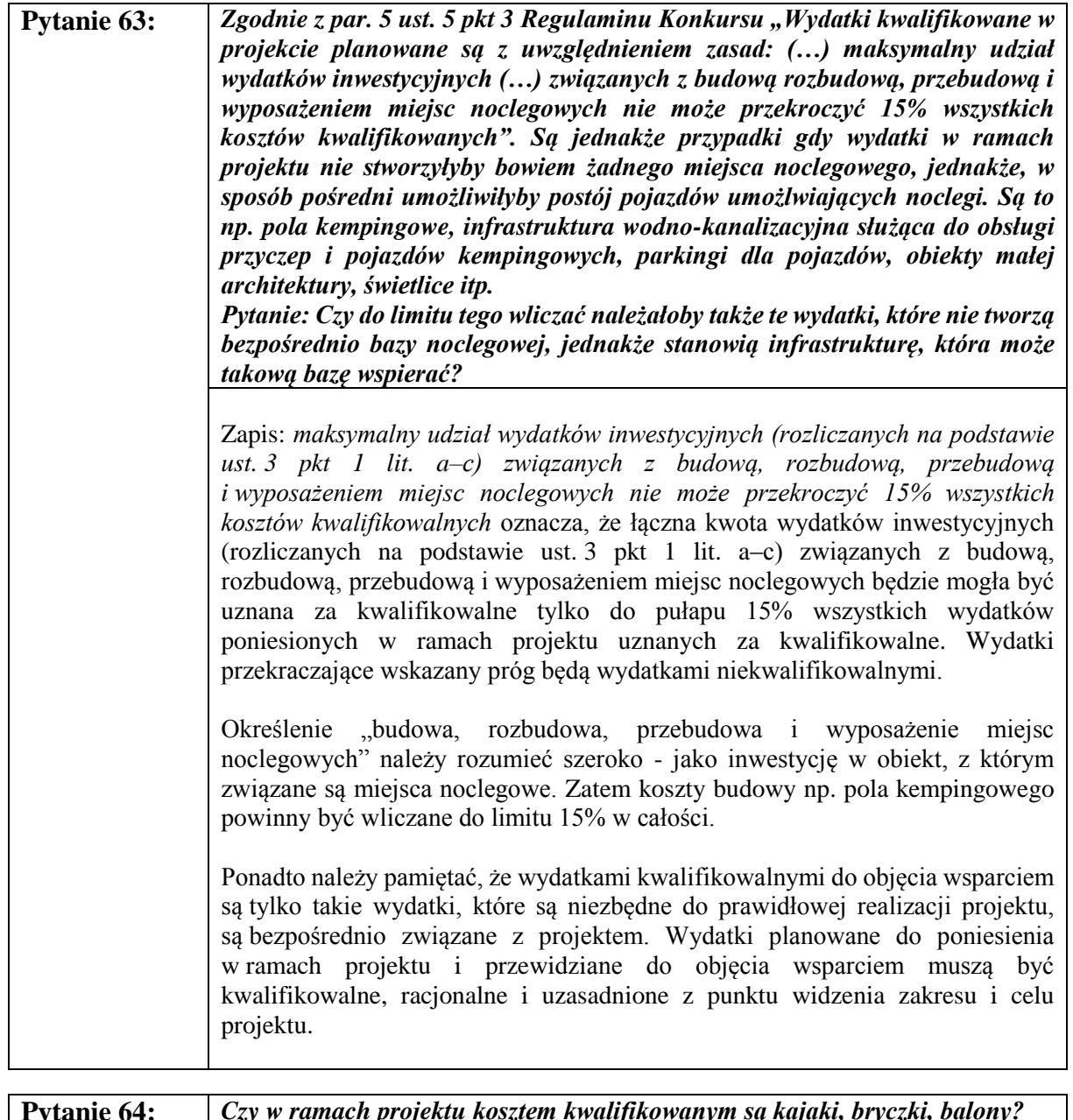

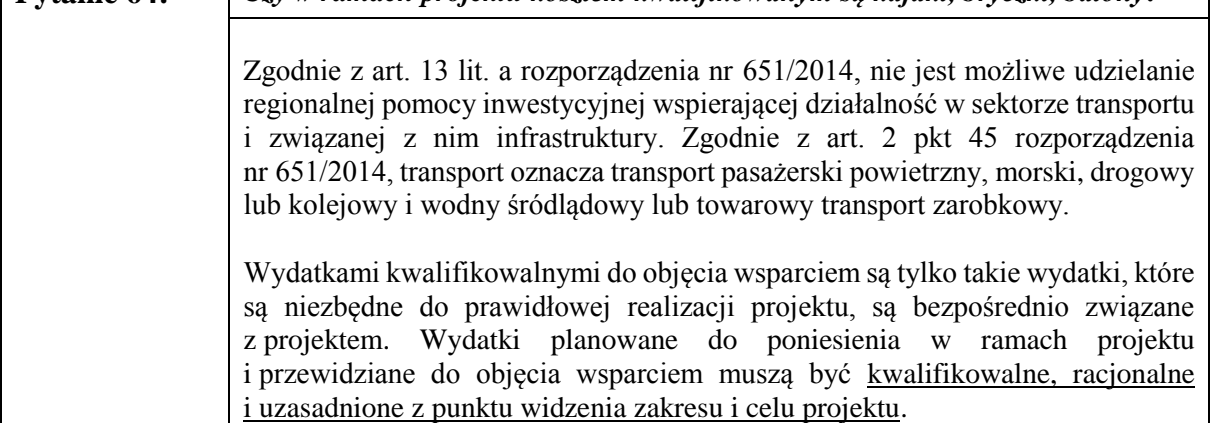

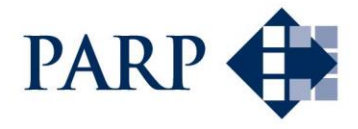

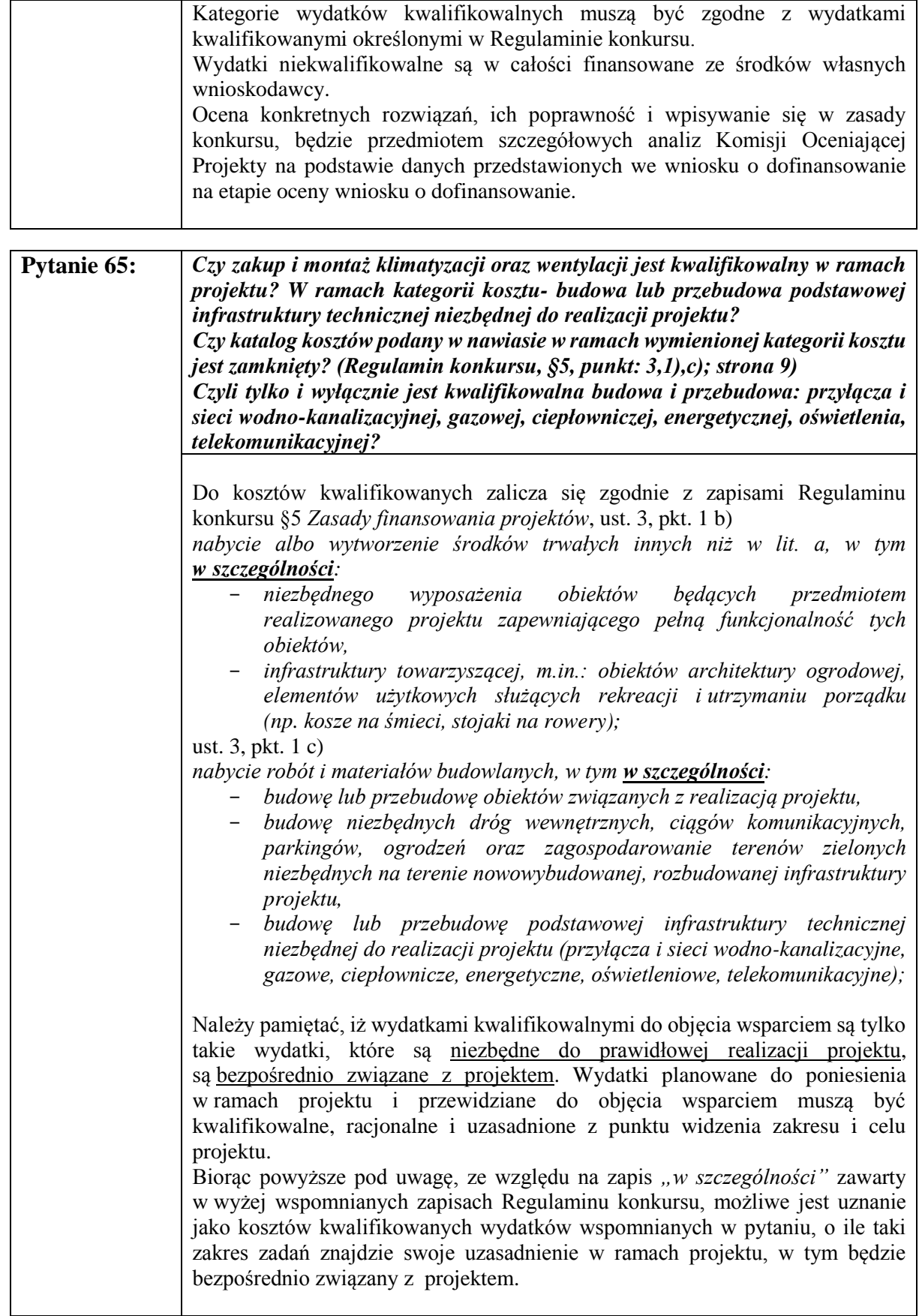

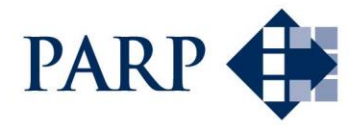

#### <span id="page-3-0"></span>**Kategoria 4: Kryteria wyboru projektów [Idź do spisu treści](#page-0-0)**

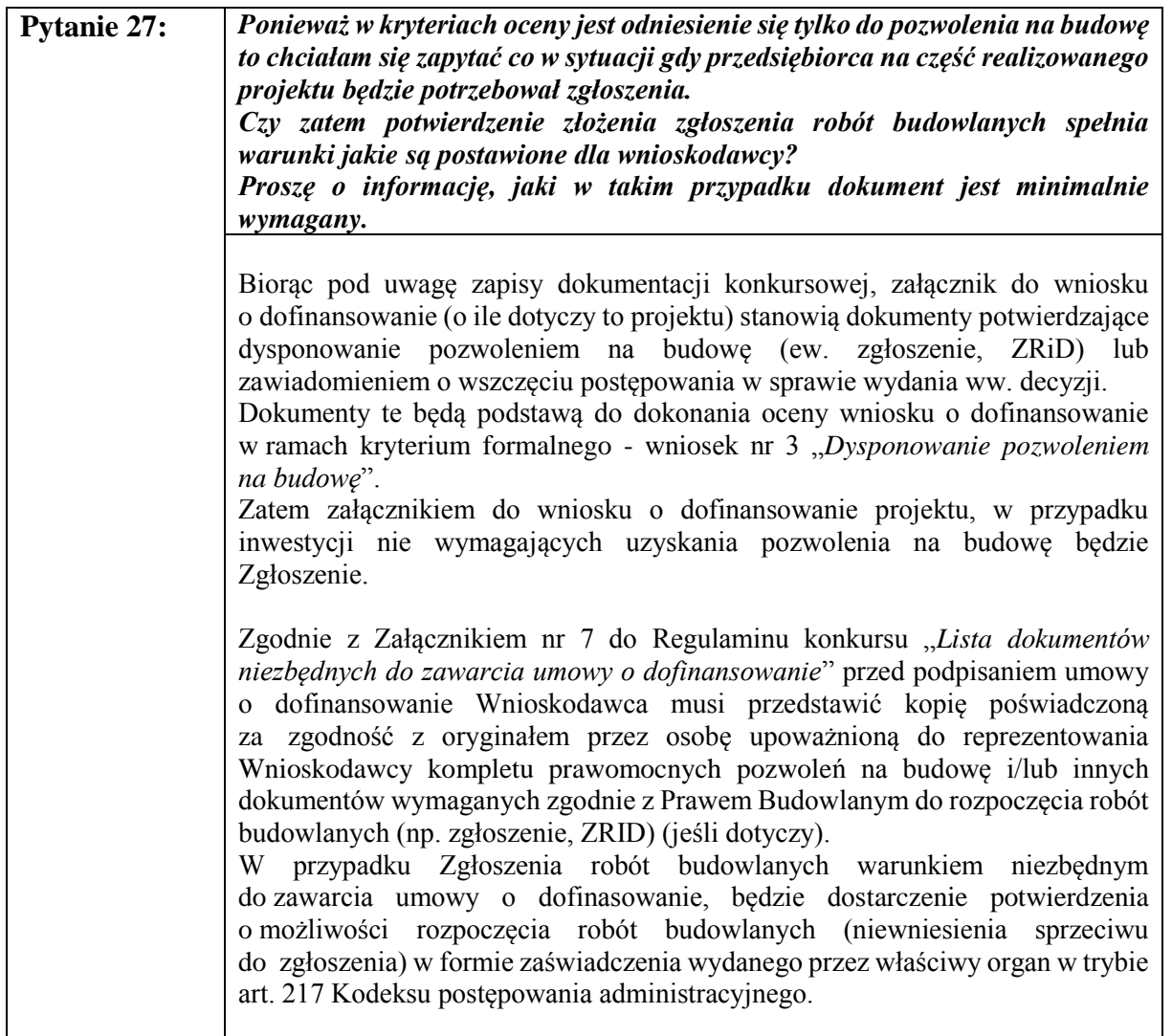

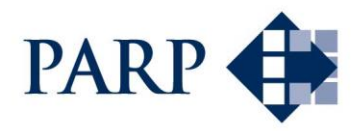

#### <span id="page-4-0"></span>**Kategoria 5: Wniosek o dofinansowanie i załączniki [Idź do spisu treści](#page-0-0)**

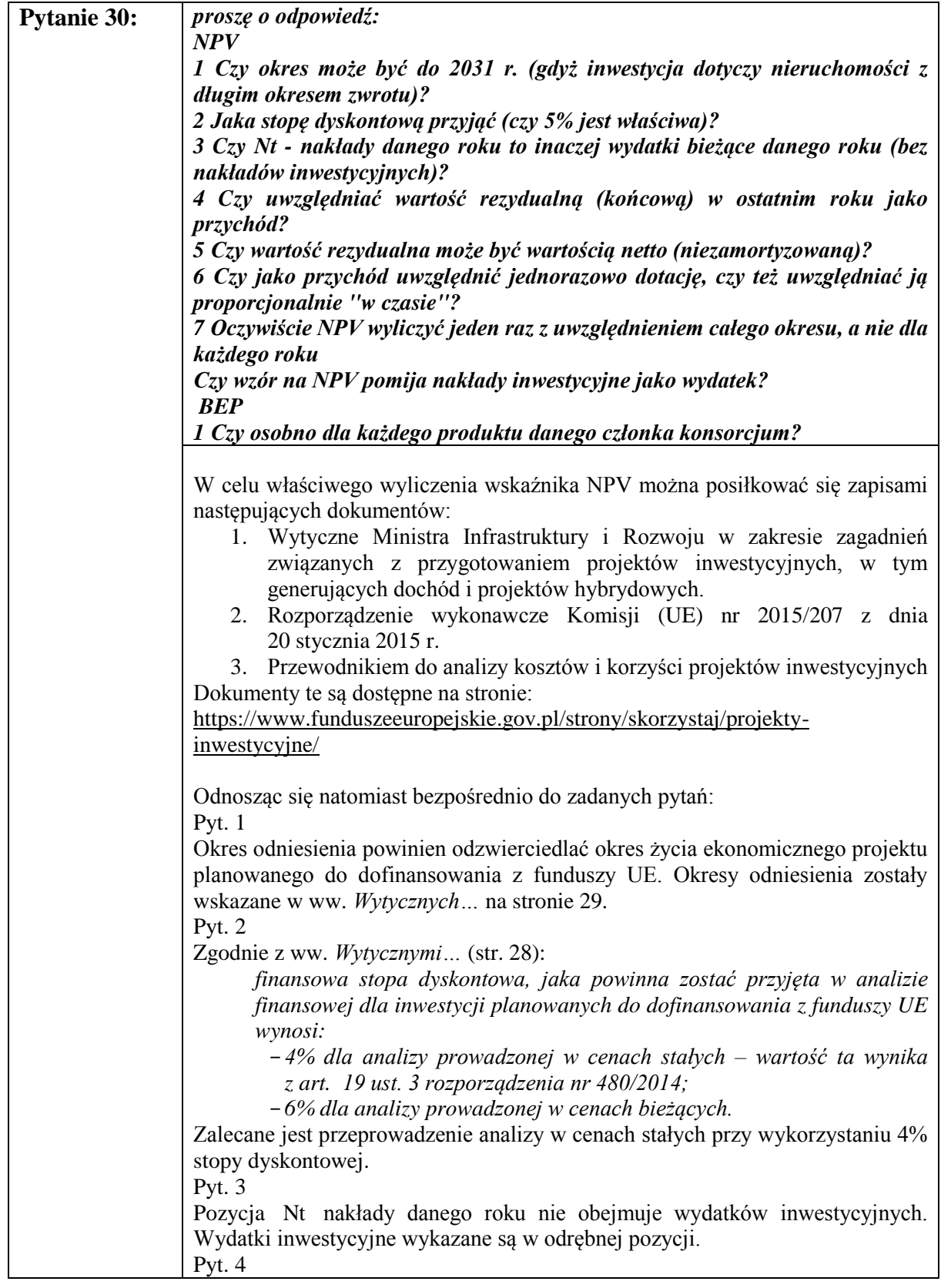

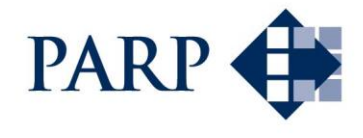

Tak. Zaleca się, aby wartość rezydualną uwzględnić. W razie potrzeby zapoznania się ze szczegółowym opisem dotyczącym metodyki przeprowadzania analizy finansowej, należy odnieść się do Przewodnika AKK. Pyt. 5 Zgodnie z zapisami przewodnika AKK: Wartość rezydualna odzwierciedla pozostały potencjał środków trwałych, których okres ekonomicznej użyteczność jeszcze się całkowicie nie zakończył. Wartość ta wyniesie zero lub będzie nieistotna, jeśli wybrano horyzont czasowy równy okresowi ekonomicznej użyteczności danego środka trwałego. Na mocy art. 18 (Wartość rezydualna inwestycji) rozporządzenia delegowanego Komisji (UE) nr 480/2014, w przypadku projektów, których ekonomiczny czas użytkowania przekracza okres odniesienia, ich wartość rezydualna jest określana przez "obliczenie wartości zaktualizowanej netto przepływów pieniężnych w pozostałych latach trwania operacji". Inne metody obliczania wartości rezydualnej mogą być stosowane w należycie uzasadnionych okolicznościach. Przykładowo, w przypadku projektów niegenerujących dochodu obliczenie wartości wszystkich aktywów i zobowiązań przy wykorzystaniu pewnej standardowej rachunkowej metody amortyzacji lub ujęcie rynkowej wartości rezydualnej środka trwałego, jak gdyby miał zostać sprzedany na końcu rozważanego horyzontu czasowego. Tę metodę amortyzacji należy stosować w specjalnych przypadkach projektów o bardzo długim przewidywanym okresie użytkowania (zwykle w sektorze transportowym), których wartość rezydualna będzie tak wysoka, że spowoduje to zakłócenie analizy w przypadku jej obliczania przy zastosowaniu metody wartości bieżącej netto. Pyt. 6 Dotację należy uwzględnić w przewidywanym roku faktycznego jej wystąpienia. Pyt. 7 NPV należy wyliczyć raz z uwzględnieniem całego okresu odniesienia. Wskaźnik NPV powinien uwzględniać nakłady inwestycyjne. BEP należy wyliczyć w odniesieniu do produktu sieciowego. Podsumowując należy podkreślić, że w celu prawidłowego dokonania wyliczeń w zakresie NPV należy zapoznać się ze wskazanymi na wstępie dokumentami. Przewiduje się możliwość zastosowania założeń odmiennych od sugerowanych w powyższych odpowiedziach. Wszelkie założenia przyjęte przez wnioskodawcę w celu wyliczenia wskaźników NPV oraz BEP powinny zostać **szczegółowo**

> opisane w przeznaczonych do tego polach. Informacje tam zawarte powinny pozwolić na pełną ocenę dokonywaną przez eksperta w zakresie NPV i BEP. Należy zastrzec, że ocena prawidłowości dokonania prognozy finansowej projektu będzie szczegółowo analizowana na etapie oceny merytorycznej wniosku, przy uwzględnieniu pełnej informacji o realizowanym projekcie.

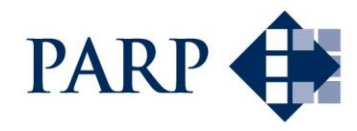

#### <span id="page-6-0"></span>**Kategoria 6: Realizacja projektu i umowa o dofinansowanie [Idź do spisu treści](#page-0-0)**

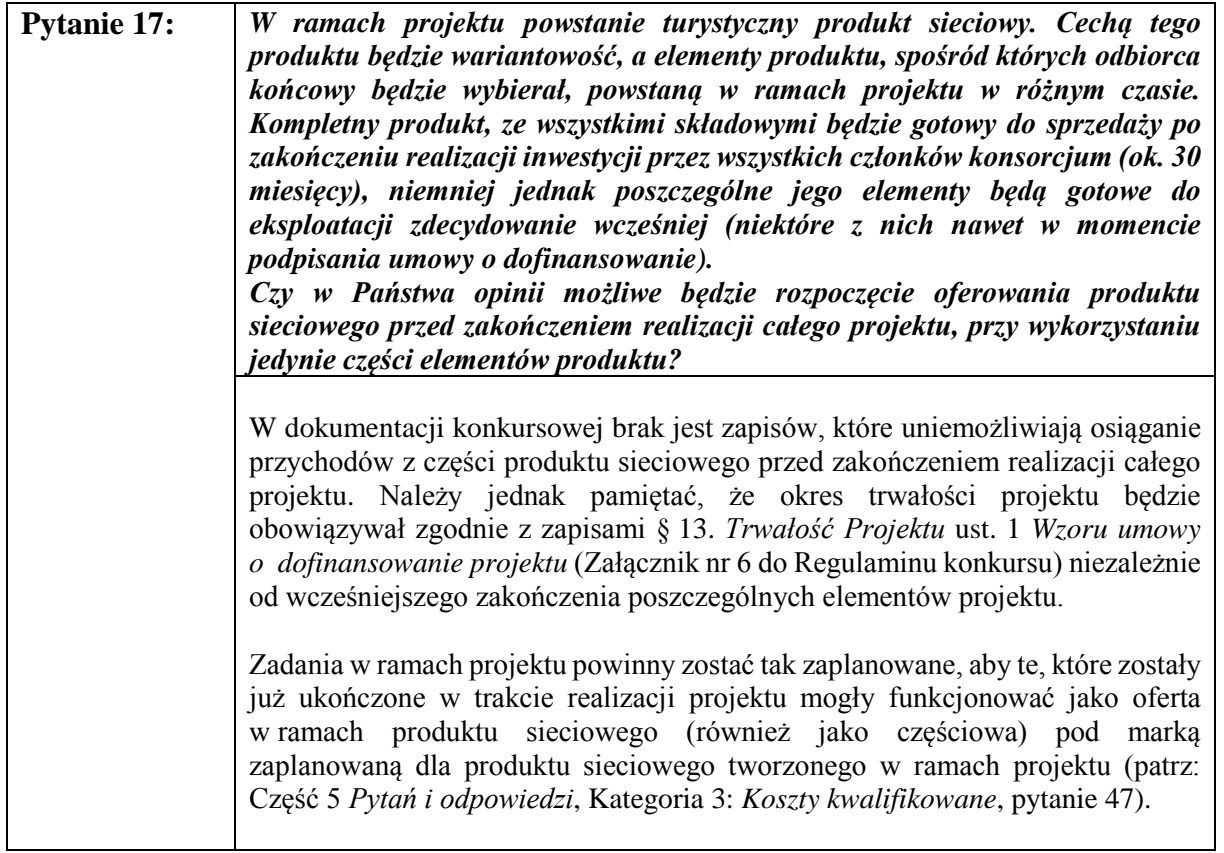